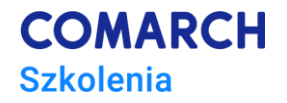

# **CorelDRAW- kurs podstawowy**

### **Cele szkolenia**

Celem szkolenia jest poznanie możliwości grafiki wektorowej przez uczestników, w szczególności: praca z krzywymi, praca na węzłach, grafika rastorowa, tworzenie efektów.

# **Umiejętności**

Dzięki szkoleniu uczestnik będzie:

• Samodzielnie projektować i wykonać własne, ogłoszenia, wizytówki, reklamy.

# **Profil uczestników**

Kurs skierowany jest do fotografów, ilustratorów, projektantów oraz osób nie posiadających wykształcenia plastycznego, chcących jednak poznać możliwości programu CorelDraw.

#### **Przygotowanie uczestników**

Od uczestników szkolenia wymagana jest podstawowa znajomość obsługi systemu Windows.

#### **Szczegółowy program szkolenia**

Podstawowe operacje w programie

- Otwieranie i zapisywanie plików
- Typy formatów graficznych
- Importowanie i eksportowanie plików
- Wielkość i rozmiar obszaru roboczego
- Linijki i orientacja strony
- Poruszanie się po stronie rysunku
	- Nawigator
	- Szybki wybór powiększenia
	- Narzędzie lupa i dłoń
	- Narzędzie wskaźnik
	- **Kadrowanie**

Narzędzia służące do rysowania obiektów i krzywych

- Rysownie obiektów: prostokąt, elipsa, wielokąt itd.
- Rysowanie krzywych za pomocą narzędzi: rysunek odręczny, krzywa Beziera, pisak
- Użycie narzędzi: środki artystyczne, łamana, wymiary itd.

Praca z krzywymi

- Przekształcanie obiektów w krzywe
- Zmiana kształtu za pomocą narzędzia kształt
- Praca na węzłach
	- Automatyczne zamykanie krzywej
	- Praca z narzędziami: nóż, gumka, pędzel rozmazujący, pędzel chropowaty

#### Praca z tekstem

- Tekst ozdobny edycja tekstu
- Dopasowywanie tekstu do ścieżki
- Tekst ozdobny a tekst akapitowy
- Tworzenie przepływu tekstu akapitowego

Praca na obiektach

- Narzędzie pipeta
- Sposoby wypełniania obiektów
- Wypełnianie interakcyjne i siatkowe
- Kopiowanie, duplikowanie, klonowanie i wycinanie obiektów
- Transformacja obiektów
- Wyrównanie i rozkład obiektów
- Grupowanie i łączenie obiektów
- Praca na warstwach

Tworzenie Efektów

- Metamorfoza
- Obrys
- **Zniekształcenie**
- Cień
- Obwiednia
- Głębia
- Przezroczystość

Grafika rastrowa - mapy bitowe

- Rozdzielczość i rozmiar map bitowych
- Połączenie grafiki wektorowej i rastrowej w oknie rysunku
- Sposoby modyfikacji i obróbki map bitowych
- Trasowanie map bitowych
- Wykorzystanie nabytych umiejętności w samodzielnych projektach

#### **Metoda realizacji szkolenia**

Kurs zaplanowany jest jako warsztat praktyczny, w czasie którego każda nowa partia materiału poprzedzona jest wstępem teoretycznym.

#### **Liczba dni, liczba godzin szkoleniowych**

2 dni, 16 godzin szkoleniowych

# **Ścieżka rozwoju po szkoleniu**

Po zakończeniu szkolenia rekomendowane jest skorzystanie z:

• Szkolenie: *"Corel Draw – kurs zaawansowany"*

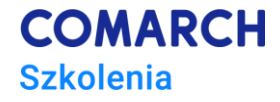